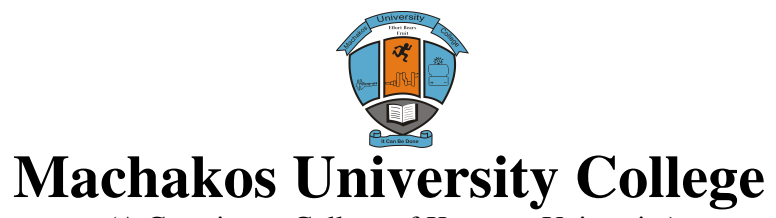

 (A Constituent College of Kenyatta University) University Examinations 2014/2015

# SCHOOL OF ENGINEERING AND TECHNOLOGY

## DEPARTMENT OF COMPUTING AND INFORMATION TECHNOLOGY

## **FIRST YEAR SECOND SEMESTER EXAMINATIONS FOR THE DEGREE OF BACHELOR OF SCIENCE IN INFORMATION TECHNOLOGY**

# **SIT104: VISUAL BASIC PROGRAMMING**

# DATE: **15/12/2014 Time: 8:30 – 10:30 AM**

## **INSTRUCTIONS**

*This paper consists of FIVE questions Answer question one and other two questions in this paper* 

- 1. (a) (i) Explain **two** components of the Visual Basic Integrated Development Environment. (4 marks)
	- (ii) A student was tasked with writing a program to be used in the college's dispensary. Outline **three** circumstances that would make him prefer to use Visual Basic programming language for the task over other programming languages. (3 marks)
	- (b) (i) Explain each of the following terms as used in Visual Basic programming:
		- I. Value parameter;
		- II. Event procedure;
		- III. Public function. (6 marks)
		- (ii) Distinguish between *event* and *method* as used in Visual Basic programming.

(4 marks)

- (c) (i) State the prefix associated with each of the following Visual Basic controls:
	- I. picturebox;
	- II. shape;
	- III. combobox;
- IV. frame. (2 marks)
	- (ii) Table 1 shows various Visual Basic controls and their associated properties. Use it to answer the question that follows:

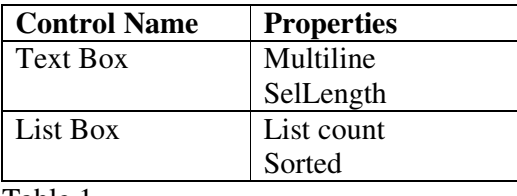

Table 1

Outline the function of each of the properties. (4 marks)

- (d) Write a Visual Basic program that would prompt the user to enter the radius of a sphere through the use of an input box. The program then computes the volume of the sphere through the use of a function and displays the results on a form. Attach the code to a command click event. Hint Volume of a sphere  $V = 4/3 \pi r^3$ (7 marks)
- 2. (a) (i) State whether or not each of the following Visual Basic variable names are valid justifying your answer in each case.
	- I. Myprog#1;
	- II. 3num. (2 marks)
	- (ii) Assuming Visual Basic programming language, state the order of execution of the following statement.

$$
Z = X^3 + A - B \cdot C / D \tag{2 marks}
$$

- (b) (i) Write the output generated by each of the following Visual Basic string functions.
	- I. len(Machakos University College)
- II.  $ltrim( Bsc(IT))$  (2 marks)
	- (ii) Table 2 shows the status of two expressions executed in Visual Basic programming language. Use it to answer the question that follows.

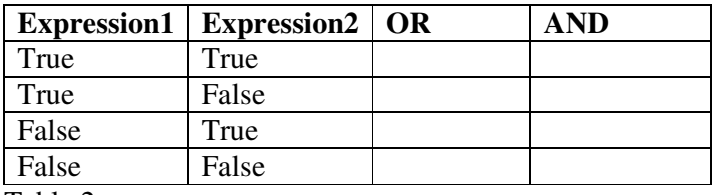

Table 2

 Evaluate the result of combing the two expressions through the use of logical operators OR and AND. (4 marks)

- (c) Distinguish between each of the following pairs of controls as used in Visual Basic programming language:
	- (i) Option Button and Check Box;
	- (ii) DirListBox and FileListBox. (4 marks)
- (d) Write a Visual Basic program that will compute the average of integers between 10 and 50 and output the result on a form. Use a do…while loop. Attach the code to a command click event. (6 marks)
- 3. (a) Explain **two** functions of the ADO control as applied in Visual Basic programming language. (4 marks)
	- (b) (i) With the aid of a sketch in each case, describe two types of reports that could be generated in Visual Basic programming language. (4 marks)
- (ii) List **two** arithmetic formulas that could be included on a Visual Basic report. (2 marks)

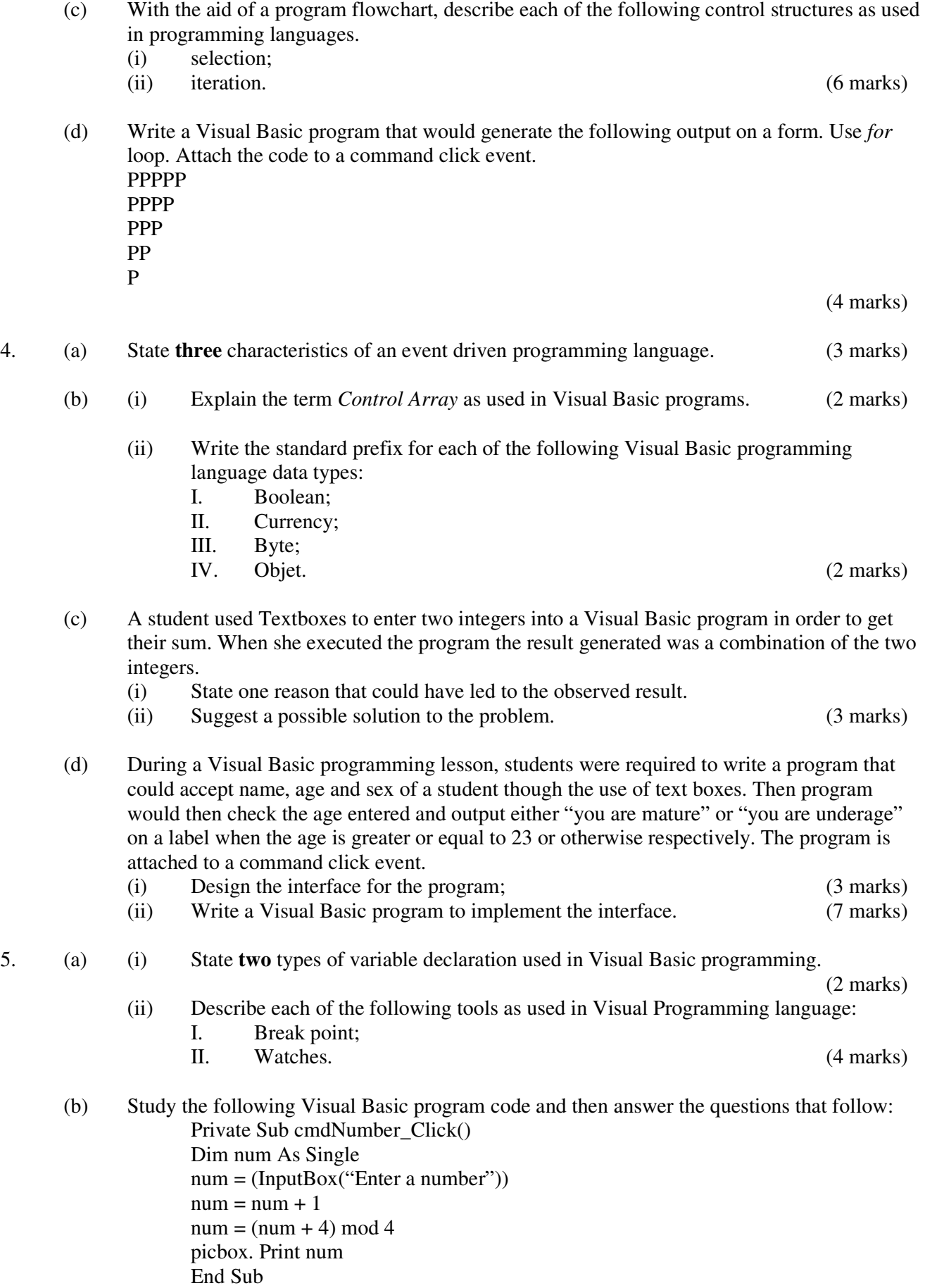

- (i) Interpret the program.
- (ii) State the output generated if the input value is 10. (4 marks)

- (c) Distinguish between *Str( )* and *Chr( )* functions as used in Visual Basic programming language. (4 marks)
- (d) Table 3 shows the grade and corresponding remark used in a certain college. Use it to answer the question that follows.

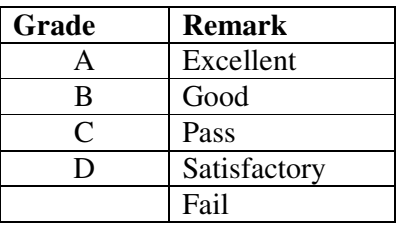

Table 3

 Write a Visual Basic program that would prompt a user to enter the grade obtained by a candidate through an input box. The program then outputs the corresponding remark through the use of a message box. Use the select case control structure and attach the code to a command click event. (6 marks)